# **ELEKTRĪBA UN MAGNĒTISMS**

**Laboratorijas darbi Uzdevumi patstāvīgai risināšanai** 

> RTU Elektrotehnikas institūts 2010

Krājumā ievietoti priekšmeta «Elektrība un magnētisms» (EuM) laboratorijas darbu apraksti, kurus RTU Elektrotehnikas teorētisko pamatu laboratorijā strādā Elektrotehnikas un enerģētikas fakultātes studenti. Darbu numerācija sākas ar 51.darbu, iepriekšējos numurus paredzot darbiem, ko šajā laboratorijā izpilda studenti, kuri apgūst citus priekšmetus − Elektrotehnikas teorētiskos pamatus (ETP), Elektrisko ķēžu teoriju u.c. Krājuma 2010.g. izdevumam pievienots arī nedaudz pārveidots 37. darbs no ETP kursa, kuru parasti strādā kopā ar citiem EuM laboratorijas darbiem.

Ievērojot to, ka EuM lekciju stundu skaits ir visai neliels, krājuma sastādītāji darbu aprakstus papildinājuši ar īsiem teorētiska rakstura paskaidrojumiem, kuriem citos apstākļos būtu vairāk uzmanības jāvelta lekcijās. Tomēr atkarībā no studenta iepriekšējās sagatavotības iespējams, ka viņam būs nepieciešams izmantot vēl arī citus literatūras avotus. Teorētiskie jautājumi, kurus lietderīgi zināt šo laboratorijas darbu izpildei, aplūkoti daudzās fizikas un elektrotehnikas mācību grāmatās; tādēļ krājuma sastādītāji konkrēto literatūras avotu nosaukšanu atstāj EuM plūsmu lektoru un laboratorijas darbu vadītāju ziņā.

Krājumā bez laboratorijas darbu aprakstiem iekļauti arī uzdevumi, kas paredzēti studentiem patstāvīgai risināšanai, apgūstot priekšmetu. Risināšanai rekomendējamos uzdevumu numurus nosaka plūsmas lektors.

Krājumu sastādījuši I.Dūmiņš, N.Nadežņikovs, J.Briedis, U.Zītars, P.Broks, A.Purviņš, U.Antonovičs. Autori pateicas I.Daudem par viņa ieguldīto lielo darbu, izgatavojot laboratorijas darbu veikšanai nepieciešamās iekārtas.

# **ELEKTRISKĀ LAUKA MODELĒŠANA**.

 Darbā jāiegūst divu garu paralēlu elektrodu radītā elektriskā lauka aina divos gadījumos: elektrodiem ar apaļu šķērsgriezumu un ar kvadrātveida šķērsgriezumu. Jānosaka maksimālā elektriskā lauka intensitāte izmantotajā modelī un ar tās palīdzību jāaprēķina, cik liels būs elektriskās caursites spriegums reālajā iekārtā, kuru veido divi elektrodi ar konkrētiem izmēriem.

#### IEKĀRTAS APRAKSTS

Plakanparalēlu elektrisko lauku var pētīt ar modeli, kurā izolējošā vide (gaiss) aizvietota ar vāji elektrovadošu vidi (šajā darbā – ar vadošu papīru). Ja uz vadošā papīra novieto apaļu elektrodu (1.1. att.) un pieslēdz to sprieguma avotam, iegūst lauku, kas atbilst bezgalīgi gara uzlādēta cilindra laukam jebkurā cilindram perpendikulārā (t.i., modelim paralēlā) plaknē. Matemātiski var pierādīt (mēs šo pierādījumu šeit neapskatīsim), ka modelī, ja saglabāta tā ģeometriskā līdzība ar pētāmo konstrukciju, saglabājas arī potenciāla sadalījuma līdzība ar patieso potenciāla sadalījumu. Turklāt modelī ir pilnīgi pieļaujama kā ģeometriskā mēroga tā sprieguma mēroga maiņa.

Ar speciāliem paņēmieniem var panākt arī, ka praktiski neierobežotas telpas apgabalu var pētīt ar samērā nelielu vadošā papīra modeli. Modelis tiek izveidots no diviem slāņiem, kuru arējās malas pusloka veidā ir savā starpā elektriski savienotas. Var pierādīt, ka tā tiek tuvināti imitēta bezgalīga apkārtējā telpa.

Pētot lauku, ko rada divi vienādi paralēli elektrodi, simetrijas dēļ var pētīt tikai viena elektroda lauku, aizvietojot abu elektrodu sistēmas simetrijas asi ar taisnu elektrodu (*nulles elektrodu*). Tad spriegums *U* (51.1. att.) atbilst pusei no kopējā sprieguma reālajā konstrukcijā.

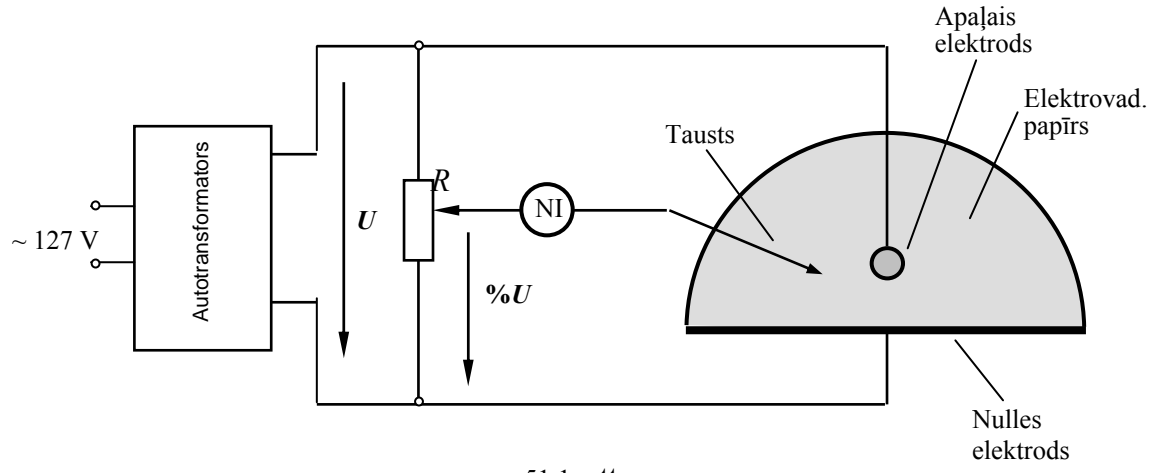

<sup>51.1.</sup> att.

Lai atrastu elektriskā lauka ekvipotenciālās līnijas, var izmantot 51.1.att. parādīto shēmu. Ar potenciometru *R*, kurš graduēts procentos no kopējās vērtības, iestāda meklējamās ekvipotenciāles potenciālu ϕ ( % no *U*) . Šo potenciālu pievada mēraparāta, kuru izmanto par *nulles indikatoru* (šajā darbā – elektronstaru oscilogrāfa) vienai spailei. Indikatora otra spaile pievienota adatveida elektrodam (*taustam*), kuru pārvietojot pa modeli, atrod modelī to punktu ģeometrisko vietu, kuru potenciāls ir vienāds ar iestādīto ϕ vērtību - t.i., ekvipotenciālo līniju ar potenciālu ϕ . Pēc tam iestāda citas ϕ vērtības un uzņem citas ekvipotenciāles.

Ar 51.1.att. parādītās shēmas palīdzību var arī izmērīt potenciāla vērtību jebkurā modeļa punktā. Šajā nolūkā tausta galu novieto interesējošajā punktā un ar potenciometru R iestāda tādu φ vērtību, lai indikators parādītu, ka φ vērtība neatšķiras no tā punkta potenciāla, kurā novietots tausts. Tad no potenciometra skalas var nolasīt punkta potenciālu (% no *U*).

#### **Pirms darba laboratorijā**:

1) laboratorijas darba protokolā uzzīmēt sagaidāmo ekvipotenciāļu un spēka līniju ainu, kādu rada virs elektrovadošas (ekvipotenciālas) plaknes tai paralēli novietots cilindrisks elektrods (4-5 ekvipotenciāles un spēka līnijas);

2) darba veikšanai jāsagatavo 2 loksnes A3 formāta milimetru papīra.

#### LABORATORIJĀ VEICAMĀ DARBA UZDEVUMS

**1**. Saslēgt 51.1.attēlā parādīto shēmu, novietojot tajā apaļu (cilindrisku) elektrodu pasniedzēja norādītajā vietā. Elektroda novietojumu pēc tam vairs nedrīkst mainīt. Uz milimetru papīra mērogā 1:1 uzzīmēt elektroda novietojumu.

**2**. Ieslēgt shēmu un iestādīt uz elektrovadošā papīra elektroda tiešā tuvumā pasniedzēja norādīto sprieguma *U*  vērtību (100%) attiecībā pret nulles elektrodu.

**3**. Uzņemt un uzzīmēt (uz milimetru papīra mērogā 1:1) 3 ekvipotenciāles, kuru potenciāli ir 0,3; 0,5; un 0,7 no sprieguma *U* vērtības. (Pasniedzējs var uzdot arī citas vērtības.)

**4**. Novērtējot attālumus starp ekvipotenciālēm, noteikt punktu uz elektroda virsmas, kurā ir vislielākā elektriskā lauka intensitāte un novilkt caur šo punktu spēka līniju, līdz tā sasniedz nulles elektrodu.

**5**. Izmērīt un ierakstīt tabulā potenciāla sadalījumu gar tikko novilkto spēka līniju. Potenciāls jāizmēra 4 -5

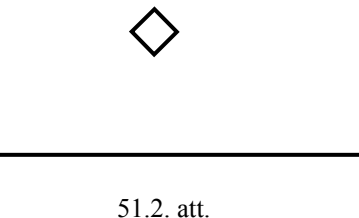

spēka līnijas punktos, galveno vērību veltot potenciāla sadalījumam elektroda tuvumā (tuvākais punkts jāņem 0,5 *cm* attālumā no elektroda). Uzzīmēt iegūto potenciāla sadalījuma līkni gar spēka līniju, lai pēc līknes formas pārliecinātos, ka tajā nav kļūdu (potenciāla maiņas līknei jābūt monotonai, bez pārliekuma punktiem, tai jāmainās straujāk cilindriskā elektroda apkārtnē, bet lēnāk – nulles elektroda tuvumā; neskaidrību gadījumā mērījumi jāatkārto).

**6**. Atkārtot 1.- 5. p. norādītās darbības, aizvietojot cilindrisko elektrodu ar kvadrātveida šķērsgriezuma elektrodu, kurš jānovieto *ar šķautni pret nulles elektrodu* (51.2. att.) tādā pat attālumā no tā kā iepriekšējais elektrods.

# PĒC DARBA LABORATORIJĀ VEICAMAIS UZDEVUMS

**7**. Darbā iegūtajā ekvipotenciāļu ainā iezīmēt arī aptuvenu spēka līniju ainu abiem elektrodu veidiem. Katrā no šiem gadījumiem jāiezīmē 10 - 12 spēka līnijas, aptverot visu elektroda perimetru. Spēka līnijas jāzīmē biežāk tur, kur lauka intensitāte ir lielāka, retāk – kur tā ir mazāka.

**8**. Izmantojot **5**.p. iegūto potenciāla sadalījuma līkni gar spēka līniju, noteikt elektriskā lauka intensitātes maksimālo vērtību *Em* uz elektroda virsmas modelī abiem elektrodu veidiem.

**9**. Pētāmās reālās iekārtas apaļā elektroda diametru (un tāpat arī kvadrāta diagonāles garumu) 2*ro* izvēlēties atkarībā no studenta apliecības numura, aprēķinot to no izteiksmes 2*ro* = 0,02·*mn* + 0,2 (cm), kur *mn* ir skaitlis, ko veido studenta apliecības numura pēdējie divi cipari (pēc pasniedzēja norādījuma *ro* var būt arī cita vērtība). Noteikt lineārā mēroga koeficientu

#### $m_l = r_{o \mod}/r_o$ ,

kur *ro mod* ir apaļā elektroda rādiuss (un kvadrāta pusdiagonāles garums) modelī.

Izmantojot šo koeficientu un attālumu modelī *dmod* no elektroda centra līdz nulles elektrodam, noteikt, kādam attālumam 2*d* starp elektrodu centriem reālajā konstrukcijā atbilst izmantotais modelis. (Šeit jāatceras, ka attālums līdz nulles elektrodam atbilst tikai pusei no kopējā attāluma.)

**10**. Izmantojot lineārā mēroga koeficientu *ml* un **8**.p. noteikto *Em* vērtību, aprēķināt maksimālo lauka intensitāti reālajā iekārtā

# $E_{max} = m_l E_m$ .

abiem elektrodu veidiem. (Šī sakarība izriet no apsvēruma, ka dotas potenciālu starpības gadījumā lauka intensitāte ir apgriezti proporcionāla attālumam starp apskatāmajiem punktiem.)

**11**. Aprēķināt sprieguma *Uc* vērtību, kādu pieslēdzot starp diviem vienādiem paralēliem gariem elektrodiem (ar doto 2*ro* un aprēķināto 2*d* vērtību), sākas gaisa jonizācija un elektriskā caursite abiem elektrodu veidiem.

**12**. Darba secinājumos analizēt iegūto rezultātu līdzību un atšķirības abiem pētītajiem elektrodiem.

**Paskaidrojumi 8.p. veikšanai**. Ja ir iegūta potenciāla mainas līkne gar spēka līniju φ=φ(*l*), tad elektriskā lauka intensitātes lielumu var atrast kā atvasinājumu: *E*=*d*ϕ/*dl*, jeb tuvināti *E=*∆ϕ/∆*l.* Vislielākā elektriskā lauka intensitāte *Em*, protams, ir uz elektroda virsmas. Tāpēc *Em* vērtību tuvināti var noteikt, izmantojot līknes ϕ(*l*) vistuvāk elektrodam esošo mērījuma punktu. Tad ∆*l* = 0,5 cm, bet ∆ϕ iegūst no līknes kā parādīts 1.3.attēlā.

**Paskaidrojumi 11. p. veikšanai**. Gaisa jonizācija un elektriskā caursite sākas, elektriskā lauka intensitātei gaisā kādā punktā sasniedzot vērtību *Ec*=31 *kV/cm*. (Šī vērtība var nedaudz mainīties atkarībā no gaisa spiediena, mitruma, temperatūras u.c. apstākļiem.) Tātad mūsu uzdevums ir – noteikt, cik lielam jābūt spriegumam starp

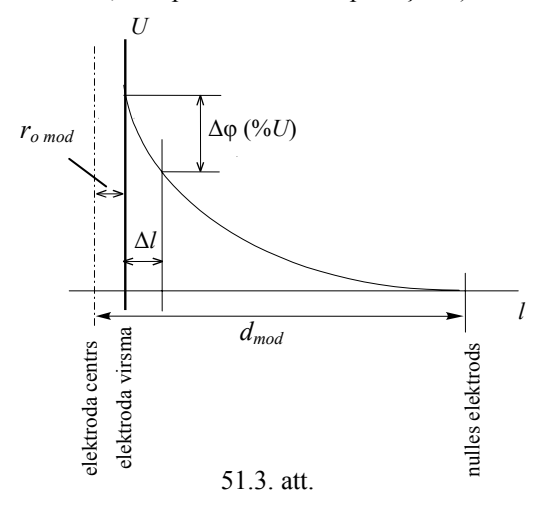

elektrodiem, lai elektriskā lauka intensitātes maksimālā vērtība reālajos apstākļos sasniegtu *Ec*. Tā kā gadījumā, kad spriegums starp elektrodiem bija 2*U* (modelī mēs izmantojām tikai pusi no šī sprieguma – līdz elektrodu simetrijas asij), ieguvām 10.p. noteikto *Emax* vērtību, tad caursites sprieguma *Uc* vērtība nosakāma no proporcijas  $U_c/(2U)=E_c/E_{max}$  t.i.,  $U_c=2U \cdot E_c/E_{max}$ 

*Aprēķina piemērs*. Pieņemsim, ka elektroda diametrs modelī bija 2*ro mod* = 15 *mm*, tā centra attālums no nulles elektroda – *dmod* =10 *cm*, bet elektroda diametrs reālajā iekārtā ir  $2r<sub>o</sub>=10$  *mm*. Tad attāluma mēroga koeficients ir  $m_l$ =1,5. Tā kā arī  $d_{mod}/d = m_l$ , tad attālums starp elektrodu centriem reālajā iekārtā ir  $2d=2d_{mod}/m_l=13,3$  cm. Ja no līknes, līdzīgas kā 51.3.att., iegūts, piemēram, *Em*=∆ϕ/∆*l*=0,4*U V/cm*, tad reālajā iekārtā būs *Emax=ml*⋅*Em=*0,6*U V/cm*. T.i., *Uc=*2⋅*U*⋅31⋅10<sup>3</sup> */*0,6*U* ≅ *103 000 V*.

Kā redzams, tad *U<sub>c</sub>* vērtība konkrētajā iekārtā, protams, nav atkarīga no modelī izmantotās sprieguma *U* vērtības.

## **SPOLES MAGNĒTISKĀ LAUKA PĒTĪŠANA**.

Darbā jāizmēra magnētiskā lauka indukcija dažādos punktos spoles apkārtnē, pa kuru plūst strāva, un iegūtā lauka aina jāattēlo grafiski. Tuvināti jāaprēķina magnētiskā lauka indukcijas līnijas integrālis pa kontūru, kurš aptver spoli un, izmantojot pilnās strāvas likumu, jānosaka spoles vijumu skaits. Jānovēro, kādu ietekmi uz lauka ainu un spolē plūstošo maiņstrāvu izraisa feromagnētiska materiāla serdes ievietošana spolē.

## IEKĀRTAS APRAKSTS

Magnētiskā lauka indukciju – vektoru **B** – kādā telpas punktā var noteikt ar dažādiem paņēmieniem. Laikā nemainīgu indukciju visērtāk var izmērīt, izmantojot Holla efektu – ievietojot pētāmajā laukā pusvadītāja plāksnīti, kurā radīsies indukcijai **B** perpendikulāri vērsts, tai proporcionāls elektriskais lauks, izraisot Holla EDS rašanos. Šo elektrodzinējspēku var tieši izmērīt, bet mērinstrumentu, zinot attiecīgo proporcionalitātes koeficientu, var graduēt tieši indukcijas vienībās (*T*).

Otra, t.s., balistiskā metode izmanto to, ka lauka ieslēgšanas brīdī (piemēram, ieslēdzot spoles strāvu) magnētiskā lauka indukcija tikai pakāpeniski (parasti dažu milisekunžu laikā) pieaug no nulles līdz vērtībai, ko nosaka spoles strāva. Ja telpas punktā, kurā gribam izmērīt indukciju, ir novietota neliela mērspolīte, ieslēgšanas (vai arī izslēgšanas) brīdī tajā atbilstoši Faradeja likumam inducējas EDS. Pieslēdzot mērspolīti galvanometram, var izmērīt lādiņa daudzumu, kāds inducētā EDS ietekmē izplūda caur instrumentu, bet no tā var noteikt arī indukcijas *B* vērtību.

Šajā darbā izmantots vienkāršāks paņēmiens – spoli, kuras magnētisko lauku gribam pētīt, baro ar sinusoidālu maiņstrāvu. Līdz to arī apkārtējā telpā magnētiskā lauka indukcija **B** sinusoidāli mainās laikā. Telpas punktā, kurā gribam izmērīt indukciju, jānovieto neliela mērspolīte. Tajā atbilstoši Faradeja likumam nepārtraukti inducējas elektrodzinējspēks, kura amplitūdas (vai efektīvo) vērtību var izmērīt ar voltmetru, kuram ir liela iekšējā pretestība (darbā izmanto t.s. lampu voltmetru). Zinot mērspolītes parametrus – vijumu skaitu, tās aptverto šķērsgriezuma laukumu kā arī izmantotās maiņstrāvas frekvenci, no izmērītā sprieguma var iegūt arī indukcijas vērtību. (Precīzāk – tā būs mērspolītes **šķērsgriezuma laukumam perpendikulāri vērstās** magnētiskā lauka indukcijas vektora komponentes vidējā vērtība pa šo laukumu. Taču tā kā mērspolītes izmēri salīdzinājumā ar spoli, kuras lauks jāpēta, ir mazi, tad varam pieņemt, ka ir izmērīta laukumam perpendikulārā indukcijas komponente punktā, kurā atradās mērspolītes centrs.

Maiņstrāvas izmantošana var izraisīt parādības, kādu nav līdzstrāvas magnētiskajā laukā – virpuļstrāvu rašanos masīvos vadošos ķermeņos, virsmas efektu vados u.c. parādības, kuras ietekmē arī lauka ainu. Tāpēc ar maiņstrāvas palīdzību pētītais spoles magnētiskais lauks var nebūt pilnīgi identisks līdzstrāvas laukam. Tomēr, ja pētāmajā konstrukcijā nav feromagnētisku vai masīvu vadošu ķermeņu un izmantotās maiņstrāvas frekvence *f* nav sevišķi liela (šajā darbā *f* =50 Hz), tad varam pieņemt, ka iegūtās indukcijas vērtības atbilst tādai līdzstrāvas vērtībai, kādu parāda ar pētāmo spoli virknē ieslēgts maiņstrāvas ampērmetrs.

Izmantotā paņēmiena trūkums ir tas, ka nav iespējams noteikt izmērītās **B** vektora komponentes vērsumu. Tā, piemēram, ja mērspolītes ass ir novietota paralēli *x*-asij (spolītes šķērsgriezuma laukums ir perpendikulārs šai asij), tad tiks izmērīta *Bx* komponente, taču nebūs iespējams noteikt, vai tā ir vērsta *x*-ass pozitīvajā virzienā vai pretēji tam. (Patiesībā jau indukcijas vektors maina virzienu 100 reižu sekundē.) Tāpēc, izdarot mērījumus, jāpieraksta tikai vektora komponenšu *Bx* un *By* mērspolītē inducēto spriegumu skaitliskās vērtības. Vēlāk, zīmējot lauka ainu, pirmā vektora vērsumu var pieņemt patvaļīgi (tas atbilst strāvas plūšanas virziena izvēlei pētāmajā spolē), bet turpmāko vektoru vērsums jāiezīmē, vadoties no loģiskiem apsvērumiem.

Ievērojot konstrukcijas simetriju, mērījumus pietiek izdarīt tikai *vienai ceturtdaļai* no pētāmā lauka.

# **Pirms darba laboratorijā:**

1) darba protokolā aptuveni uzzīmējiet cilindriskas spoles magnētiskā lauka spēka līniju ainu (neaprobežojoties tikai ar pētāmā apgabala vienu ceturtdaļu);

2) uzzīmējiet darba elektrisko slēguma shēmu (52.1.att.);

3) sagatavojiet A4 formāta lapu ar koordinātu tīkliņu, līdzīgu kā 52.2.att.; lai attēlotu darba vietas koordinātu tīkliņu mērogā 1:1, kvadrāta malai jābūt 2 cm garai.

# LABORATORIJĀ VEICAMĀ DARBA UZDEVUMS

**1**. Saslēgt 52.1. att. parādīto shēmu un pievienot mērspolīti lampu voltmetram tā, lai spolīti būtu ērti pārvietot pa visu apgabalu, kurā jāizdara mērījumi. Galvenā spole jābaro no 127 V maiņsprieguma caur autotransformatoru, paredzot ampērmetru galvenās spoles strāvas mērīšanai. Lai nepārslogotu autotransformatoru, virknē ar galveno spoli jāieslēdz apm. 30 Ω «balasta» pretestība.

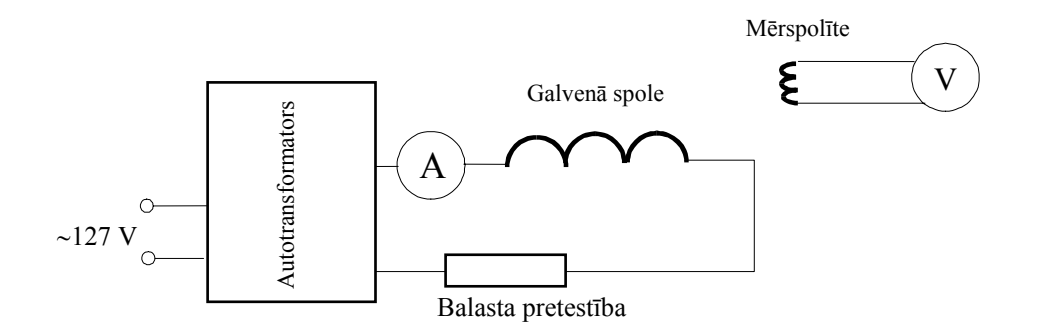

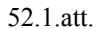

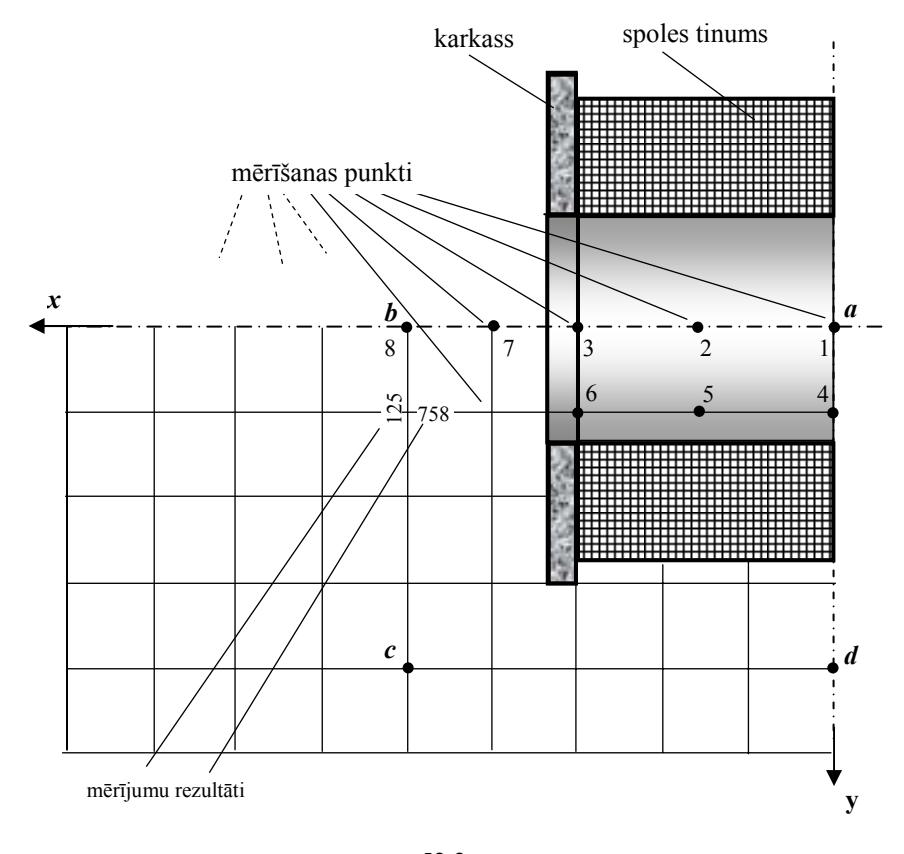

52.2. att.

**2**. Ieslēgt lampu voltmetru un galvenās spoles ķēdi; ar autotransformatoru ieregulēt galvenās spoles strāvu 1 - 2 A. Pierakstīt ieregulēto strāvas vērtību un sekot, lai, veicot uzdevuma 3.p., tā nebūtu jūtami mainījusies.

 **3**. Izmērīt mērspolītē inducēto spriegumu 30 - 50 punktos galvenās spoles simetrijas plaknē (2.2. att.) indukcijas komponenšu *Bx* un *By* noteikšanai šajos punktos. (Tātad pavisam jāpieraksta 60-100 mērījumu, novietojot mērspolīti katrā punktā divos perpendikulāros virzienos.) Lai darba gaitā nebūtu pārāk bieži jāpārslēdz voltmetra mērīšanas diapazoni, ieteicams vispirms visos punktos izdarīt mērījumus *Bx* noteikšanai, bet pēc tam − *By*. Mērījumus ieteicams sākt ar punktiem 1, 2, 3, kuros sagaidāmas lielākās *Bx* vērtības. Mērījumu rezultātus (milivoltos − *mV*) ieteicams ierakstīt sagatavotajā koordinātu tīkliņā, pierakstot pie katra punkta *Bx* mērījumus horizontāli, bet *By* − vertikāli.

**4**. Ievietot galvenajā spolē no feromagnētiska materiāla (elektrotehniskā tērauda) izgatavoto serdi un pierakstīt, kā mainījusies spoles strāva. Pēc tam ar autotransformatoru ieregulēt atkal **to pašu strāvas vērtību**, ar kādu izdarīti darba uzdevuma **3.**p. veiktie mērījumi.

**5**. Izdarīt indukcijas komponentes  $B_x$  noteikšanai nepieciešamos mērījumus divos punktos – tieši pie serdes centra un tās malas (52.2. att. punkti. 3 un 6).

## PĒC DARBA LABORATORIJĀ VEICAMAIS UZDEVUMS

**6**. Attēlot grafiski ar atbilstoša garuma un virziena bultiņām indukcijas **B** vektorus visos punktos, kuros izdarīti mērījumi spolei bez serdes. Iegūtajā vektoru ainā tuvināti novilkt 4 - 5 vektora **B** spēka līnijas (novilkt noslēgtas spēka līnijas neizdosies, jo mērījumu apgabals nav pietiekoši liels).

**<sup>7</sup>**. Spolei bez serdes tuvināti aprēķināt līnijas integrāli ∫ **B** *d* **l** pa līniju *abcd* (52.2. att.) un, ievērojot lauka

*l*

ainas simetriju, – pa noslēgtu kontūru, kas aptver visus vijumus. Izmantojot šī integrāļa un galvenās spoles strāvas vērtību, noteikt, kāds bija galvenās spoles vijumu skaits.

**8**. Tuvināti aprēķināt galvenās spoles induktivitāti L

*a*) gadījumam bez serdes;

*b*) gadījumam ar tērauda serdi.

**9**. Darba secinājumos novērtēt iegūto lauka ainu un aprēķināto vijumu skaitu. Novērtēt 5.p. mērījumu rezultātus. Salīdzināt 8a. un 8b. p. iegūtās induktivitātes vērtības.

**Paskaidrojumi 6.p.veikšanai**. Pēc zīmējuma, līdzīga 52.2.att. parādītajam (vislabāk, attēlojot reālo konstrukciju mērogā 1:1), sagatavošanas vektora **B** lielumu un virzienu katrā punktā, kuram izdarīti mērījumi, iegūst, vektoriāli saskaitot komponentes *Bx* un *By*. Saskaitīšana jāizdara grafiski, atrodot **B** kā taisnstūra diagonāli, kura malas ir *Bx* un *By*. Lai nesarežģītu zīmējumu, komponentes tajā nav jāparāda, jāiezīmē tikai rezultējošie vektori **B**. Izmantojot pirms darba sagatavoto spoles magnētiskā lauka spēka līniju ainu, sekojiet, lai komponenšu *Bx* un *By* vērsums būtu pareizs.

Mērspolītē inducētais spriegums ir tieši proporcionāls tās laukumam perpendikulārajai indukcijas komponentei, tāpēc, izvēloties piemērotu mērogu *mV/cm*, indukcijas vektora komponentes *Bx* un *By* zīmējumā var atlikt tieši no milivoltos izdarītajiem mērījumiem. Mērogs jāizvēlas vienkāršs, piemēram, 1 *mV/cm* vai 10 *mV/cm,* lai nebūtu vajadzīgs sarežģīts pārrēķins no *mV* uz *cm*, tāds, lai visgarākie vektori (spoles iekšienē) attēlotos ar vairākus (∼10) cm gariem nogriežņiem.

Zīmējumā jāuzrāda arī patiesais indukcijas mērogs (*T/cm*). Tas atrodams no sekojošiem apsvērumiem.

Atbilstoši Faradeja likumam 
$$
u_{ind} = w_m \frac{d\Phi}{dt}
$$
, kur  $w_m$ ir

mērspolītes vijumu skaits, bet magnētiskā plūsma caur spolīti ir

$$
\Phi = \int_{S} \mathbf{B}d\mathbf{S} = \int_{S} B_n dS
$$

*Bn* - ir spolītes šķērsgriezuma laukumam S perpendikulārā (normālā) komponente. Tā kā nelielajā šķērsgriezuma laukumā var uzskatīt, ka indukcija **B** visos laukuma punktos ir vienāda, tad  $\Phi = B_n S$ . Ja indukcija laikā *t* mainās sinusoidāli ar leņķisko frekvenci ω, tad tās atvasinājums pēc *t* satur reizinātāju ω. Tāpēc inducētā sprieguma vērtība *U* (kuru mēra lampu voltmetrs) ir šāda:

$$
U = \omega w_m B_n S.
$$

Tātad spolītes laukumam perpendikulārā magnētiskās indukcijas vektora komponente atrodama šādi: *Bn=U/*ω*··wmS*. Šeit <sup>ω</sup> =*2*π*f* = *2*π⋅*50*=*314 rad/s,* mērspolītes vijumu skaits ir *wm*=1600, bet šķērsgriezuma laukumu var pieņemt *S*=1,75 *cm<sup>2</sup>* . Līdz ar to iegūstam:

$$
B_n \approx 0.01 U
$$
 (T),

kur *U* vērtība jāievieto *voltos*. (1*mV*=10– 3 *V*). Ja lietotajai mērspolītei uzrādīta cita *S* vērtība, arī iepriekšējā formulā *U*  priekšā jāliek cits koeficients.

**Paskaidrojumi 7. p. veikšanai**. Vispirms ievērojam, ka  $\int \mathbf{B}d\mathbf{l} = \int B_{l}dl$ , kur  $B_{l}$  ir līnijas elementam *d*l *l l*

paralēlā indukcijas vektora **B** komponente. Šo integrāli tuvināti aizvietojam ar summu:

$$
\int_l B_l dl \approx \sum B_l \Delta l \ ,
$$

kur *B*<sub>l</sub> ir intervālam ∆*l* paralēlās **B** komponentes vidējā vērtība šajā intervālā. Šo vērtību var noteikt kā  $(B_s + B_b)/2$ , kur  $B_s$ un *Bb* ir intervālam ∆*l* paralēlās komponentes vērtības intervāla sākumā un beigās. Intervālus ∆*l* ieteicams izvēlēties tā, lai to sākumi un beigas vismaz aptuveni sakristu ar punktiem, kuros izdarīti mērījumi (intervālu garumiem nebūt nav noteikti jābūt savā starpā vienādiem). Līnijas posmā *ab* (kur *Bl=Bx*) ieteicams izvēlēties 2-3 intervālus, posmā *bc*  (*Bl=By*) - 3-4, bet posmā *cd* (*Bl=Bx*) - arī 3-4 intervālus. Kad vajadzīgā summa ir aprēķināta (ja gribam iegūt integrāļa vērtību pa visu noslēgto kontūru, iegūtā summa pa līniju *abcd* simetrijas dēļ jāreizina ar 2), tad, ievērojot pilnās strāvas likumu, varam iegūt galvenās spoles vijumu skaitu *w*:

$$
w=(2\sum B_l\Delta l)\,/\,(I\mu_o)
$$

kur *I* ir spoles strāva, pie kuras izdarīti mērījumi, bet <sup>µ</sup>*o* - magnētiskā konstante: <sup>µ</sup>*o*=4π⋅10-7 *H/m*. Iegūto rezultātu *w* noapaļojiet līdz veselam skaitlim.

**Paskaidrojumi 8.p. veikšanai.** Induktivitāte (pašindukcijas koeficients) *L* nosakāma kā magnētiskās plūsmas

saķēdējuma *Ψ* attiecība pret strāvu *I*, kas to rada: *L= Ψ/I.* Tā kā magnētiskā lauka indukcija *B* spoles centrālajā daļā (serdē, kad tāda ir) ir daudz lielāka nekā ārpus tās, tad *L* aptuvenai noteikšanai pietiek ievērot tikai magnētisko plūsmu caur centrālo daļu, turklāt var pieņemt, ka šajā apgabalā *B*=*Bx*=const. Gadījumam bez serdes var izmantot mērījumu 4.p. (52.2. att.), bet gadījumā ar serdi – 3. un 6.p. mērījumu vidējo vērtību. Tad magnētiskā plūsma *Φ=BS*, kur *B* ir tikko izvēlētā vērtība, bet *S* – centrālās daļas (serdes) šķērsgriezuma laukums. Var pieņemt, ka *S*=20 cm2 gadījumam bez serdes, bet *S*=16 cm2 – serdei. Savukārt *Ψ*=*wΦ*, kur *w* ir iepriekš noteiktais vijumu skaits.

## **SPOLE UN KONDENSATORS MAIŅSTRĀVAS ĶĒDĒ***.*

 Darba gaitā eksperimentāli jāiegūst induktīvās un kapacitīvās pretestības atkarība no sinusoidālas maiņstrāvas frekvences spolei un diviem dažādas kapacitātes kondensatoriem, jāizmēra spoles tinuma aktīvā pretestība un jāuzņem strāvas amplitūdas (vai efektīvās vērtības) atkarība no frekvences spoles un kondensatora virknes slēgumā.

#### IEKĀRTAS APRAKSTS

Kā maiņsprieguma avotu izmanto sinusoidāla sprieguma ģenerators ar maināmu signāla frekvenci. Ģeneratoram pārmaiņus pieslēdz spoli, kondensatoru bateriju, kā arī abus šos elementus virknes slēgumā (53.1. att.).

 Strāvu mēra ar elektromagnētiskās sistēmas miliampērmetru, bet spriegumu – ar lampu voltmetru. (Abi šie instrumenti graduēti sinusoidālas strāvas un sprieguma efektīvās vērtības mērīšanai, kas ir  $\sqrt{2}$  = 1,41 reizes mazāka par amplitūdu.) Spoles aktīvās pretestības (*R*) noteikšanai izmanto ciparu ommetru. Arī strāvu un spriegumu var mērīt ar ciparu mēraparātiem; tad ievērojami atvieglojas rezultātu nolasīšana, jo nav jārīkojas ar aparāta skalas iedaļām.

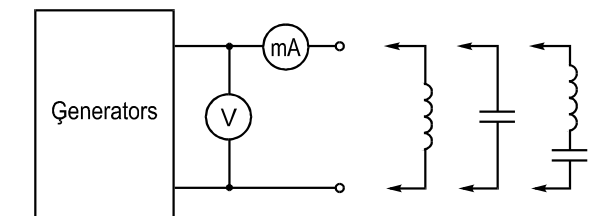

53.1. att.

## **Pirms darba laboratorijā**:

1) uzzīmēt teorētiskās līknes *xL*(ω), *xC* (ω) kā arī uzrakstīt šo līkņu zīmēšanai nepieciešamās formulas;

2) uzrakstīt izteiksmi strāvas *I* (amplitūdas vai efektīvās vērtības) aprēķinam aktīvās pretestības, spoles un kondensatora (*R*, *L*, *C*) virknes slēgumā un uzzīmēt teorētiskās līknes *I*(ω) divām dažādām kapacitātes vērtībām;

3) uzrakstīt formulu rezonanses frekvences aprēķinam *R*,*L*,*C* virknes slēgumā.

# LABORATORIJĀ VEICAMĀ DARBA UZDEVUMS

 **1.** Izmērīt dotās spoles aktīvo pretestību *R* ar ciparu skalas ommetru. Pierakstiet šo pretestības vērtību.

**2.** Pieslēgt spoli ģeneratoram un, mainot frekvenci robežās no 20 līdz 200 Hz, mērīt spriegumu un strāvu. Mērījumu rezultātus ierakstīt 1. tabulā. (Ja strāvas vērtību iespējams nolasīt tieši *mA* vai arī to ir viegli aprēķināt no nolasītā iedaļu skaita, tad aili ar strāvas nolasījumu ampērmetra skalas iedaļās var neaizpildīt. Pretējā gadījumā jāpieraksta arī mērīšanas diapazons un skalas iedaļu skaits.)

 Eksperimentu sākot, jāieregulē frekvence *f* = 20 Hz un jāiestāda tāda sprieguma vērtība, lai ampērmetra rādījums būtu 90–95 % no pilnas skalas (jeb ~200 mA, lietojot ciparu ampērmetru) . Pēc tam frekvence pakāpeniski jāpalielina ar soli ∼20 Hz līdz sasniegta *f* = 200 Hz.

| Nr. | $\omega$          |   |  |         | $U\!/\!I$ | $x_I$ |
|-----|-------------------|---|--|---------|-----------|-------|
|     | p.k. $Hz$   rad/s | V |  | ied. mA | Ω         |       |
|     |                   |   |  |         |           |       |

1. tabula. **Eksperimenta un aprēķinu rezultāti spolei** 

**3.** Spoles vietā pieslēgt ģeneratoram kondensatoru bateriju un atkārtot sprieguma un strāvas mērījumus divām dažādām kondensatora kapacitātes vērtībām: ∼60 un ∼90 µF. Rezultātus ierakstīt 2. tabulā.

Eksperimentu sākot, jāieregulē frekvence *f* = 200 Hz un jāiestāda tāda sprieguma vērtība, lai ampērmetra rādījums būtu 90–95 % no pilnas skalas. Pēc tam frekvence pakāpeniski jāsamazina ar soli ∼20 Hz līdz sasniegta *f* = 20 Hz.

| Nr.<br>p.k. |    | $\omega$ | $C = 90 \text{ }\mu\text{F}$ |      |    |       | $C = 60 \mu F$ |      |    |       |
|-------------|----|----------|------------------------------|------|----|-------|----------------|------|----|-------|
|             |    |          |                              |      |    | $x_C$ |                |      |    | $x_C$ |
|             | Hz | rad/s    |                              | ied. | mA | Ω     |                | ied. | mA |       |
|             |    |          |                              |      |    |       |                |      |    |       |
|             |    |          |                              |      |    |       |                |      |    |       |

2. tabula. **Eksperimenta un aprēķinu rezultāti kondensatoram** 

**4.** Saslēgt virknē spoli ar 90 µF kondensatoru un, mainot frekvenci no 20 līdz 200 Hz, uzņemt strāvas atkarību no

frekvences. Rezultātus ierakstīt 3. tabulā.

 Sākot šo eksperimentu, vispirms jāatrod frekvence, pie kuras strāva sasniedz maksimālo vērtību. Pēc tam jāieregulē tāds ģeneratora spriegums, lai pie šīs frekvences miliampērmetrs rādītu 90–95 % no pilnas skalas. Pierakstiet šo spriegumu un, izdarot mērījumus, pēc katras frekvences iestādīšanas **pārliecinieties, vai spriegums nav mainījies**. Ja spriegums mainījies, jāatjauno iepriekšējā vērtība. (3. tabulā visām sprieguma vērtībām jābūt vienādām.) Obligāti jābūt mērījumam ar frekvenci, pie kuras strāvai ir maksimālā vērtība.

|                |    | $\omega$ | $C = 90 \mu F$ |      |    | $C = 60 \text{ }\mu\text{F}$ |      |    |  |
|----------------|----|----------|----------------|------|----|------------------------------|------|----|--|
| Nr.<br>$p.k$ . |    |          |                |      |    |                              |      |    |  |
|                | Hz | rad/s    |                | ied. | mA |                              | ied. | mA |  |
|                |    |          |                |      |    |                              |      |    |  |

3. tabula. **Strāvas atkarība no frekvences spoles un kondensatora virknes slēgumā**

**5.** Atkārtot **4.** punkta mērījumus ar to pašu spriegumu, bet kapacitātes vērtību izvēloties 60 µF. Mērījumu rezultātus ierakstīt 3. tabulā.

# PĒC DARBA LABORATORIJĀ VEICAMAIS UZDEVUMS

 **6.** Aprēķināt leņķisko frekvenci ω un spoles induktīvo pretestību visām frekvencēm *f*, kurām izdarīti mērījumi, veicot 2.p. Rezultātus ierakstīt 1. tabulā.. Aprēķināt induktivitātes *L* vērtību, izmantojot kādu no zināmajām *xL* un ω vērtībām.

2.p. izmērītais spriegums ietver kā induktīvo spriegumu tā arī spoles aktīvās pretestības spriegumu. T.i.,  $U = I\sqrt{R^2 + x_L^2}$ . Tāpēc  $x_L$  jāaprēķina no šīs izteiksmes, bet nevis tieši kā sprieguma un strāvas attiecība. Jāievēro arī, ka ģeneratora frekvence *f* ir uzrādīta hercos (Hz), bet ω=*2π f rad./s.*

 **7.** Aprēķināt kondensatora kapacitīvo pretestību abām kapacitātes vērtībām un ierakstīt rezultātus 2. tabulā.. Precizējiet kapacitātes vērtības, izmantojot kādu no zināmajām *xC* un ω vērtībām.

 Šajā gadījumā aktīvos zudumus kondensatorā var neievērot un *xC* aprēķināt tieši kā sprieguma un strāvas amplitūdu (vai efektīvo vērtību) attiecību.

**8.** Uzzīmēt kopējā zīmējumā iegūto *xL* un *xC* atkarību no ω spolei un abām kapacitātes vērtībām.

 **9.** Uzzīmēt kopējā zīmējumā **4.** un **5.** p. eksperimentāli iegūtās strāvas līknes *I*(ω) abām kapacitātes vērtībām. Aprēķināt analītiski rezonanses frekvences, izmantojot zināmo *L* un precizētās *C* vērtības.

 **10.** Darba secinājumos analizēt iegūto rezultātu atbilstību teorētiskajiem apsvērumiem.

# HOMOGĒNĀ ĀRĒJĀ ELEKTRISKĀ LAUKĀ IEVIETOTA GARA DIELEKTRISKA CILINDRA LAUKA PĒTĪŠANA

 Darbā jāiepazīstas ar plakanparalēla elektriskā lauka ainas analītisku un eksperimentālu noteikšanu nehomogēnā vidē.

A. Līdz darbam laboratorijā

1. Protokola sagatavē uzzīmēt darba shēmu

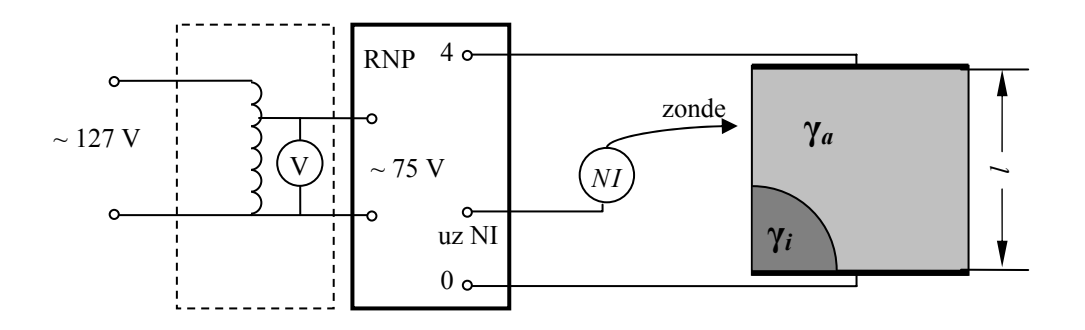

 2. Uzrakstīt izteiksmes potenciāla aprēķinam gara dielektriska cilindra, kas ienests homogēnā elektriskajā laukā, apkārtnē (ārējā apgabalā, kur relatīvā dielektriskā caurlaidība ir ε*a*) un cilindrā (ε*i*).

3. Uzzīmēt aptuvenu elektriskā lauka ainu (ekvipotenciāles un spēka līnijas) gadījumam, kad ε*i* >ε*a*.

## B. Eksperimentālā un aprēķinu daļa

 4. Saslēgt shēmu un eksperimentāli uzņemt ekvipotenciālās līnijas, kuru potenciāli ir 0,1; 0,2; 0,4; 0,6 un 0,8 no kopējā sprieguma starp elektrodiem.

 5. Izmērīt attālumu *l* starp elektrodiem un noskaidrot vadošā papīra slāņu skaitu *s* apgabalā, kas modelī attēlo cilindru.

 6. Divas no uzņemtajām ekvipotenciālēm (vienai no tām jāšķērso cilindrs) aprēķināt analītiski un iezīmēt vienā zīmējumā ar eksperimentāli iegūto lauka ainu. Izskaidrot aprēķināto un eksperimentāli uzņemto ekvipotenciāļu nesakrišanas iemeslus.

#### Paskaidrojumi

 Ievērojot pētāmā lauka simetriju, modelis izgatavots tikai vienai ceturtdaļai no pētāmā objekta. Ekvipotenciāle, kas iet caur cilindra centru, aizvietota ar elektrodu (attēlā – apakšējais elektrods), bet spēka līnija – ar vadošā papīra malu.

 Saskaņā ar elektrostatiskā lauka un lauka vadošā vidē analoģiju apgabaliem ar dažādām dielektriskajām caurlaidībām ε atbilst apgabali ar attiecīgi dažādām īpatnējām vadītspējām γ. Modelējot lauku uz vadošā papīra, apgabalu ar lielāku vadītspēju var izveidot, salīmējot vairākus vadošā papīra slāņus. Vadītspēja ir tieši proporcionāla slāņu skaitam *s*. Tātad

$$
\frac{\varepsilon_i}{\varepsilon_a} = \frac{\gamma_i}{\gamma_a} = s.
$$

Ārējā lauka intensitāti *E*0 iegūst kā intensitāti starp diviem gariem elektrodiem:

$$
E_0=\frac{U}{l},
$$

kur *U* ir spriegums starp elektrodiem.

 Ekvipotenciāļu analītiskam aprēķinam darba uzdevuma 2. p. uzrakstītās potenciāla izteiksmes jāpārveido tā, lai tajās nebūtu ε*i* un ε*a* skaitlisko vērtību, bet tikai attiecība ε*i/*ε*a*=*s*. Ievietojot tajās konkrētu potenciāla vērtību, izteiktu kā daļu no kopējā sprieguma, *U* vērtība saīsinās, tādēļ darba laikā to var nenoteikt. Rēķinot izvēlētajam potenciālam atbilstošās ekvipotenciāles punktus, pieņem *r* vērtības un no potenciāla izteiksmes atrod atbilstošās leņķa α vērtības (vai otrādi – pieņem α un aprēķina *r*).

Ja aprēķina gaitā iegūts nederīgs rezultāts (kvadrātsakne no negatīva skaitļa, leņķa kosinuss, lielāks par 1 u.taml.), tas nozīmē, ka dotajai ekvipotenciālei nav punkta, kas atbilstu izvēlētajai *r* (vai α) vērtībai. Jāizvēlas cita *r* (vai α) vērtība. Jāpārliecinās arī, ka ass (*x*-ass), no kuras atskaita cilindrisko koordinātu α ir izvēlēta atbilstoši lietotajām potenciāla aprēķina formulām.

# **UZDEVUMI PRAKTISKĀM NODARBĪBĀM UN PATSTĀVĪGAI RISINĀŠANAI**

#### **1. uzdevums**

 Uz *x* ass attālumā *a* un 2*a* no koordinātu sākuma (1.1 att.) atrodas punktveida lādiņi ar lielumu *mq* un *nq.* (*m* un *n* – Jūsu studenta apliecības numura priekšpēdējais un pēdējais cipars, kas nav vienāds ar nulli.)

- 1) Nosakiet grafiski elektriskā lauka intensitātes virzienu punktā *A,* kas atrodas uz *y* ass attālumā *a* no koordinātu sākuma.
- 2) Aprēķiniet punkta *A* potenciālu attiecībā pret bezgalīgi tālu punktu, ja *q*=10-5 *C*, *a=*10 *mm.*
- 3) Atrodiet punktu uz x-ass, kurā elektriskā lauka intensitāte ir vienāda ar nulli.
- 4) Atkārtojiet 1. un 2. p. gadījumam, kad lādiņa *mq* vietā ir lādiņš **–** *mq.*

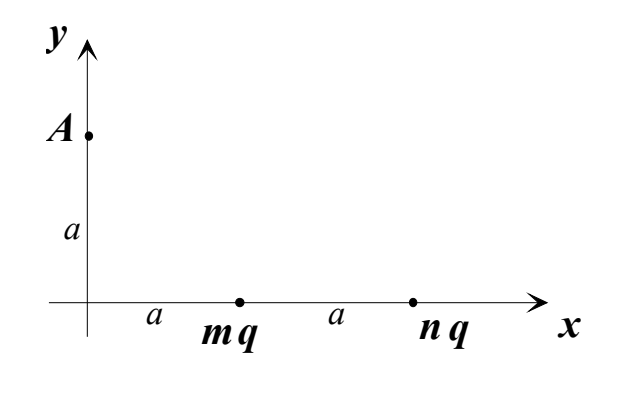

1.1. att

#### **2. Uzdevums**  Elektriskā lauka aprēķins kondensatorā

2.1. attēlā griezumā attēlots plakans, bet 2.2 att. – cilindrisks vai sfērisks kondensators. Kondensatora elektrodi pieslēgti potenciāliem φ1 un φ2. Izolācijas slāņa relatīvā dielektriskā caurlaidība ir ε. Izolācijas slānis uzlādēts ar telpas lādiņu; plakanajam kondensatoram lādiņu blīvums ρ ir lineāri mainīgs atkarībā no koordinātas *x*:

 $\rho = \rho_0 + kx$ ,

 $p = \rho_0 = \text{const.}$ 

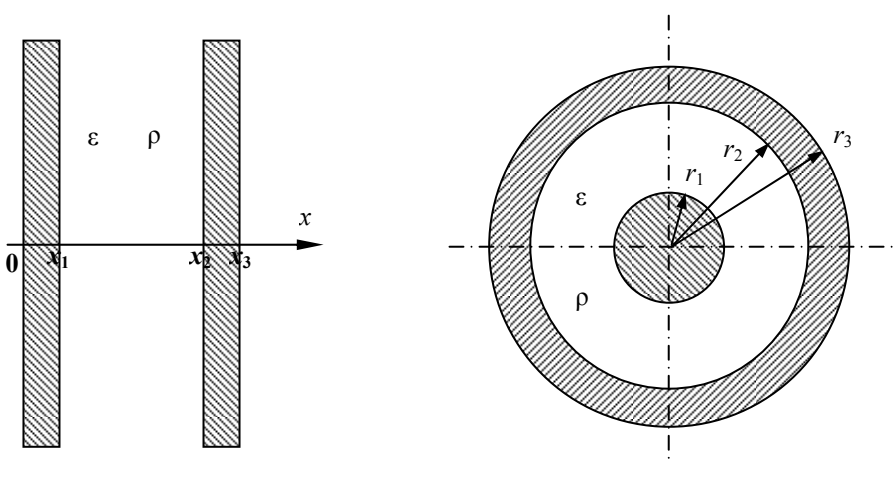

2.1. att.

bet cilindriskajam un sfēriskajam kondensatoram

2.2. att.

**Uzdevums** 

Izmantojot Puasona vienādojumu potenciālam, kas šajā uzdevumā atkarīgs tikai no vienas koordinātas:

1. Iegūt izteiksmes potenciāla φ un elektriskā lauka intensitātes E aprēķinam.

2. Tabulā dotajām skaitliskajām vērtībām uzzīmēt φ un E sadalījuma līknes kondensatorā.

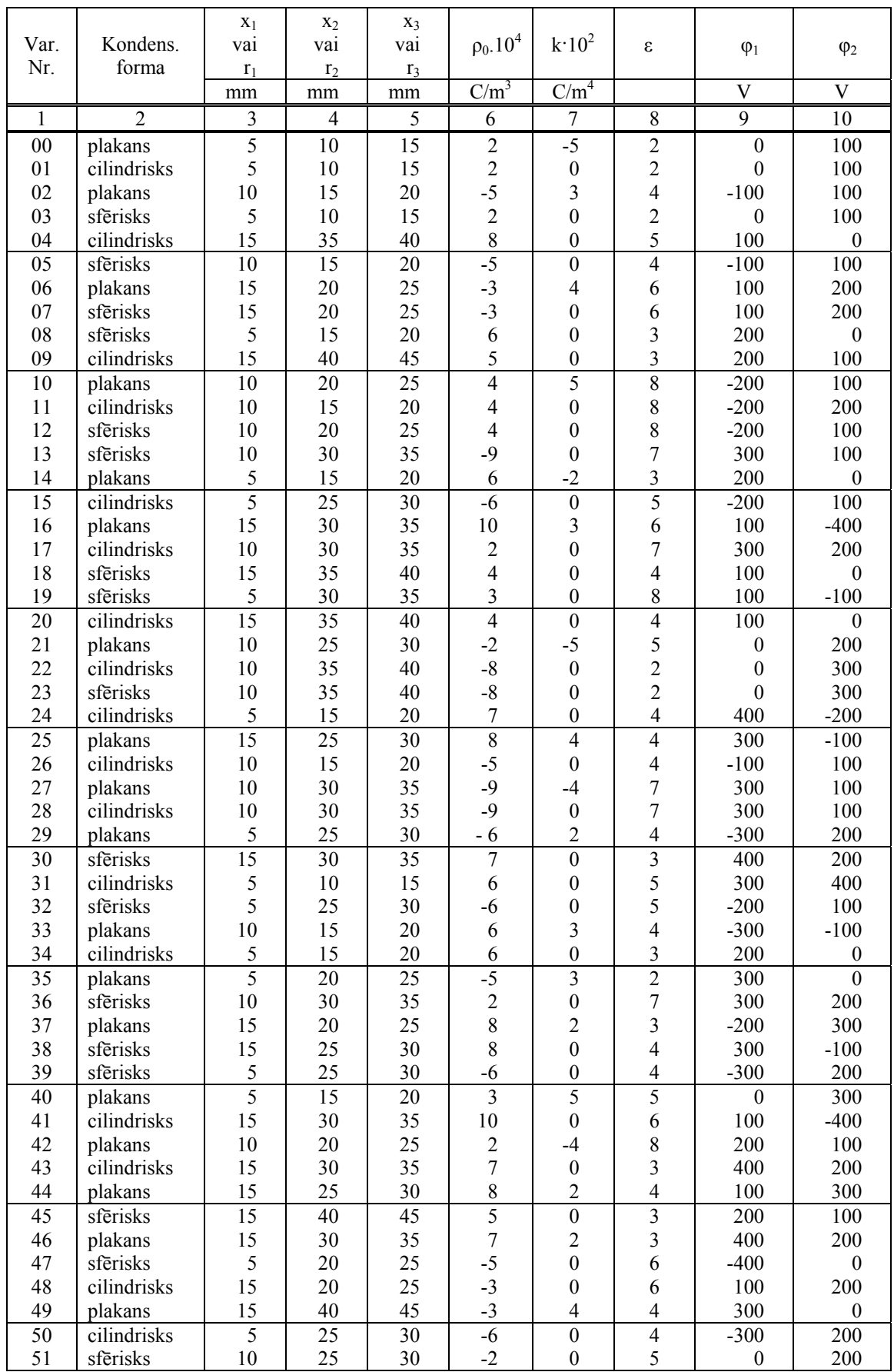

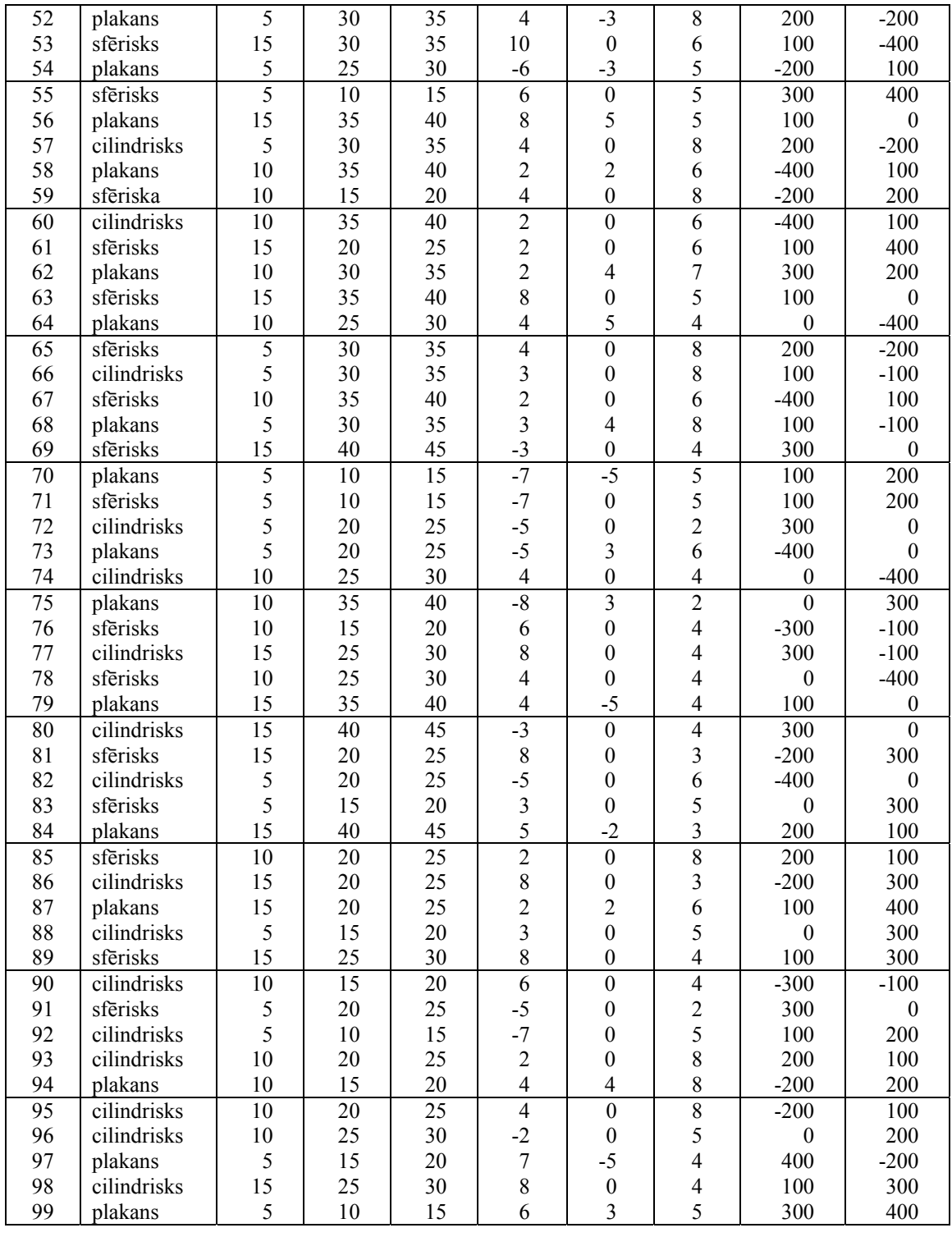

# **3. uzdevums.**

 Kāds novērotājs ir izmērījis, ka telpas apgabalā, kurā viņš atrodas, elektriskā lauka intensitāte ir *E*=*Ex*=1000 *V/m* un magnētiskā lauka indukcija *B=By=*0,1 *T*. Cik lielas un kāda virziena **E**′ un **B**′ vektoru komponentes izmērīs novērotājs, kurš attiecībā pret pirmo novērotāju kustas ar vienmērīgu ātrumu v=c/(n+1)

- a) x-ass virzienā,
- b) y-ass virzienā,
- c) z-ass virzienā?

(n − Jūsu studenta apliecības pēdējais cipars, kurš nav vienāds ar nulli, c- gaismas ātrums vkuumā. Katrā uzdevuma p. jabūt 6 atbildēm – 3 vektora **E**′ un 3 vektora **B**′ komponentēm.)

#### **4. uzdevums.**

**1.** Pa diviem taisniem gariem vadiem perpendikulāri zīmējuma plaknei (4.1.att.) plūst strāvas *mI* un *nI*, kur *m*  un *n* - Jūsu studenta apliecības numura priekšpēdējais un pēdējais cipars, kas nav vienāds ar nulli.

 Nosakiet grafiski magnētiskā lauka indukcijas vektora **B** virzienu punktā *A,* kurš atrodas uz *y*-ass tādā pašā attālumā *a* no vada ar strāvu *mI*, kādā no tā (pa *x*-asi) atrodas otrs vads, ja:

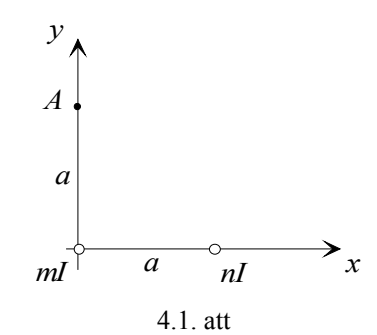

a) abas strāvas plūst vienādos virzienos;

b) strāvas plūst pretējos virzienos.

#### **5. uzdevums**

Nosakiet divvadu līnijas (pa kuras vadiem pretējos virzienos plūst vienāda lieluma strāvas) un taisnstūrveida spoles savstarpējo induktivitāti. Spole un līnija atrodas vienā plaknē, spoles vijumu skaits *w*=1000, novietojums parādīts 5.1.att *a,b* vai *c* atkarībā no skaitļu *m* un *n* attiecības. Attālumi 2*m+*0,5 un *n* doti centimetros, *l=*5 *cm*.

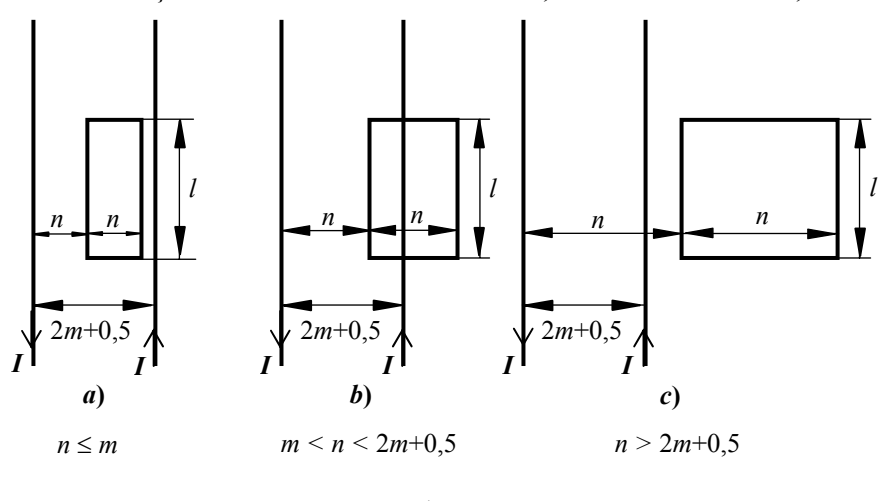

5.1. att.

## **6. uzdevums**

Nosakiet, kāda būs 5. uzdevumā aplūkotajā spolē inducētā sprieguma amplitūda, ja līnijā plūdīs sinusoidāla strāva ar frekvenci *f* =1 *MHz* un amplitūdu 1 *mA*. (Spoles gali nekur nav pieslēgti, un strāva tajā neplūst.)

# **7. uzdevums**

Plakana spole ar vijumu skaitu w atrodas gaisā vienā plaknē ar garu taisnu vadu  $(7.1 - 7.14$ . att.).

Aprēķināt:

1. Mijinduktivitāti starp spoli un vadu (vispārējā veidā un skaitliski, izmantojot 7.1. tabulā dotos izmērus un vijumnu skaitu).

2. Inducētā EDS maiņas likumu spolē, ja pa vadu plūst strāva *i*(t), kuras maiņa laikā dota tabulā. Strāvas virzienu vadā izvēlēties patvaļīgi, bet attēlā jāparāda izvēlētajam strāvas virzienam atbilstošais EDS virziens.

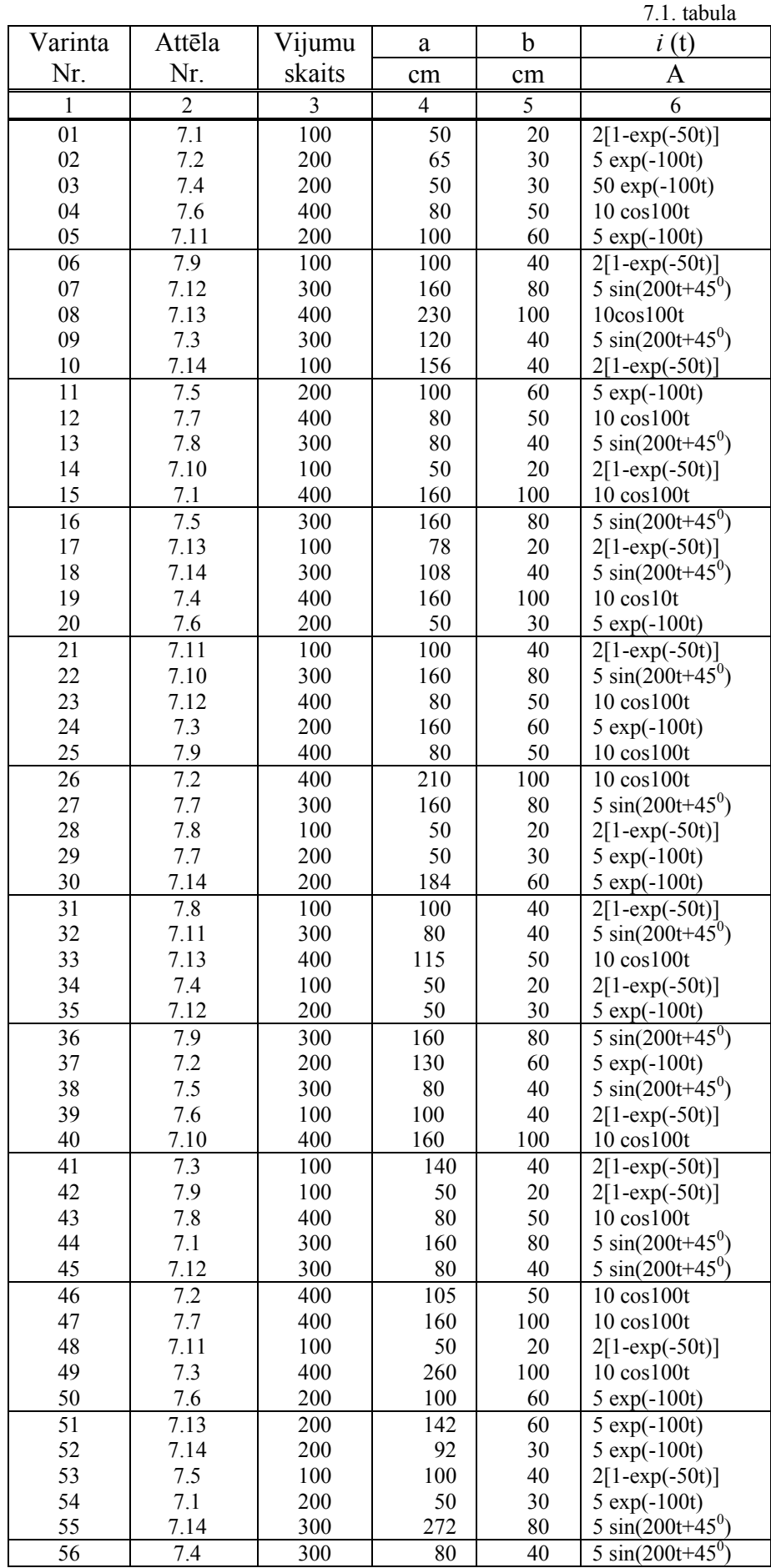

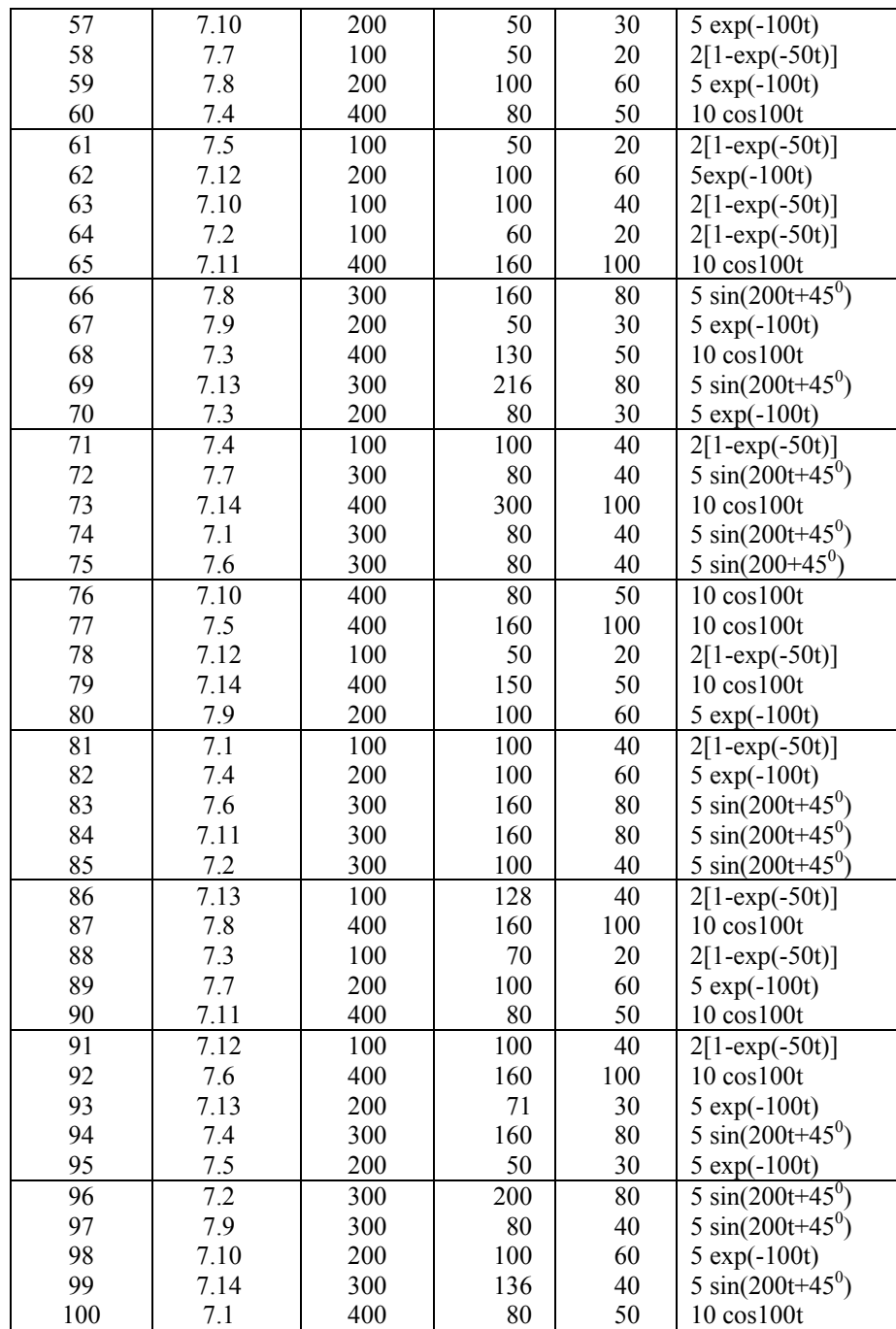

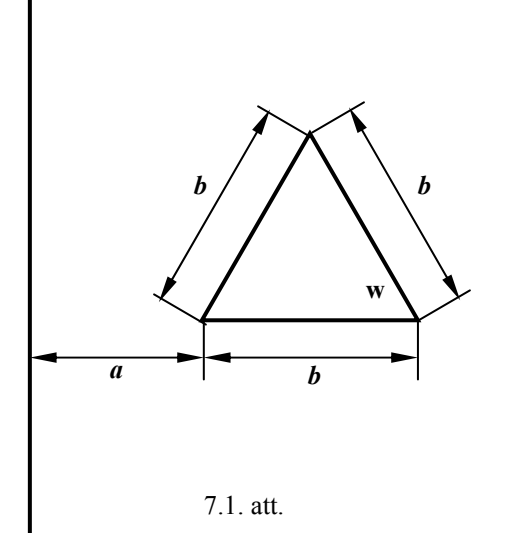

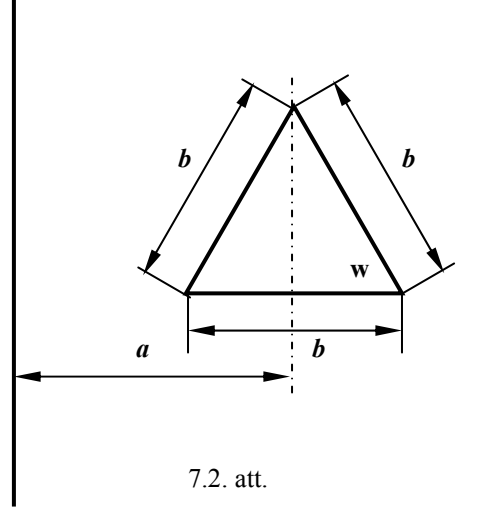

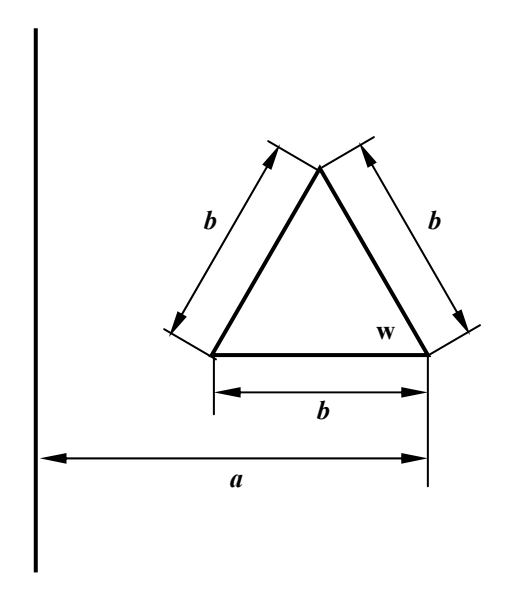

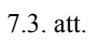

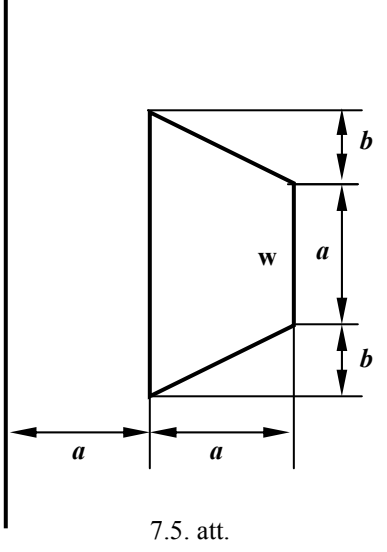

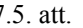

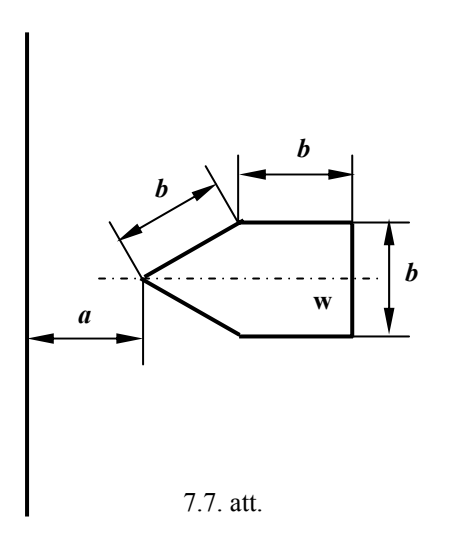

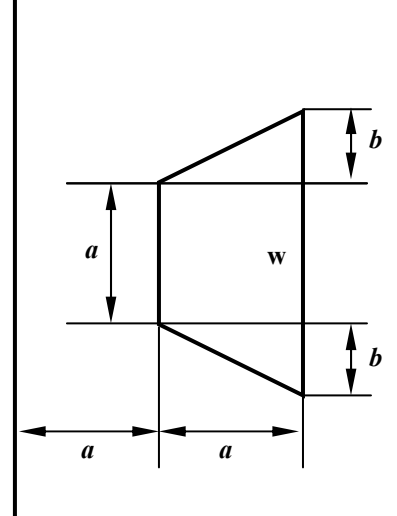

7.4. att.

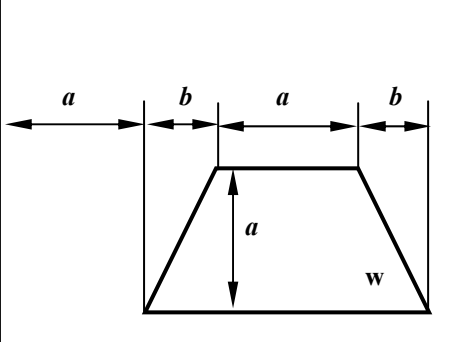

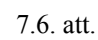

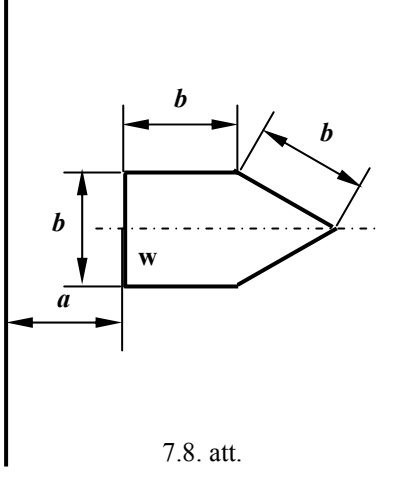

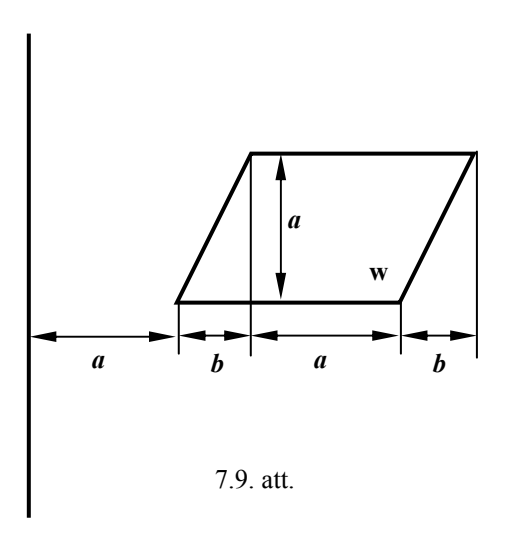

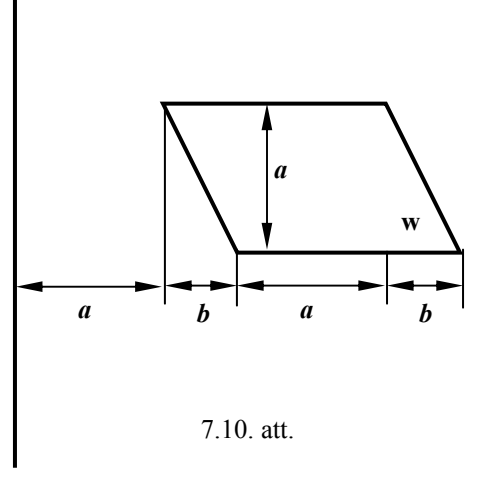

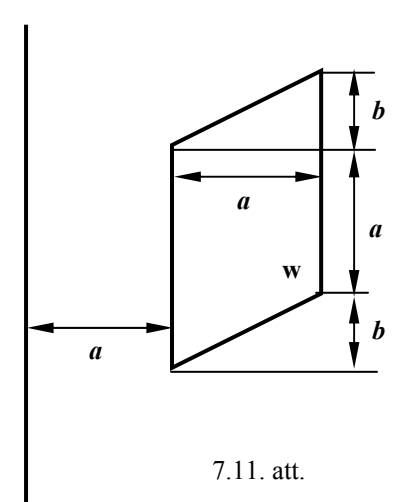

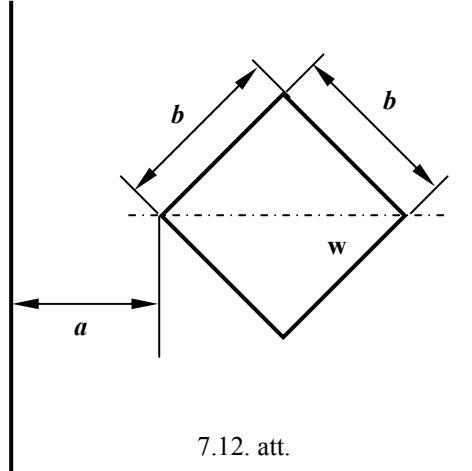

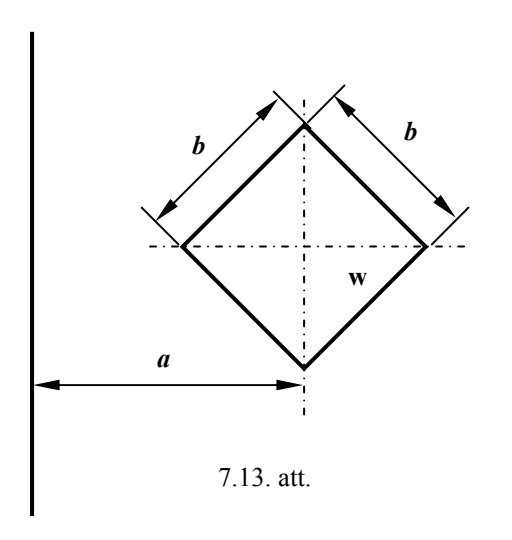

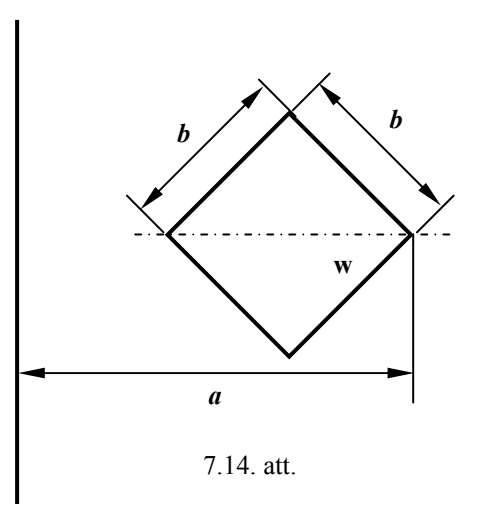